## **Forum: Dépannage**

**Topic: Visibilité des fichiers sélectionnés dans l' explorateur [Vista](http://www.gratilog.net/xoops) Subject: Re: Visibilité des fichiers sélectionnés dans l'explorateur Vista** Publié par: MarillionKid Contribution le : 05/12/2009 18:59:11

MickaelAnge

,

Ton Post m'a déjà permis, grâce au changement de taille PPP d'activer la résolution optimale pour mon écran sans arranger mon problème de visibilité dans l'explorateur, même en jouant sur l'effet ClearType. J'avais complètement zappé cette fonction que j'avais déjà utilisé sous Xp en son temps.

Par contre, si ce changement est bien pris en compte dans mes logiciels, il n'en est pas de même dans Firefox. Pour Gratilog, il me faudrait presque des jumelles. Saurais-tu s'il est possible d'assigner une taille de zoom par défaut dans Firefox ? Cela m'éviterait de l'actionner (Ctrl + +(pavé num.)) à chaque consultation.

## **Fichier(s) attaché(s)**:

## **Affichage.jpg** (20.91 KB)

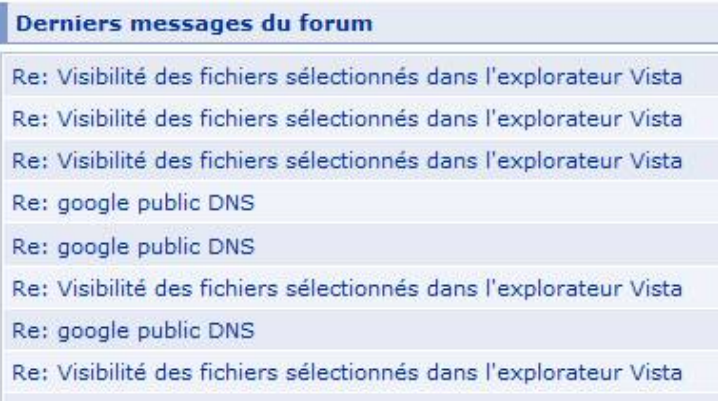